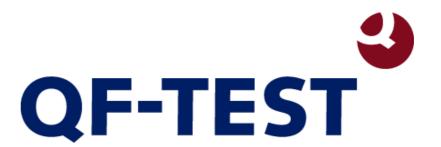

The new Engine: Android

Sweets like Nougat, Oreo and Pie: Android Testing with QF-Test 05.05.2022

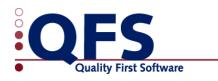

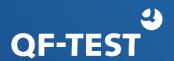

- What can you test?
  - Android Apps (suffix ".apk")
- Which devices?
  - On an Android mobile device or tablet
  - On a virtual Android device (AVD) running on an emulator

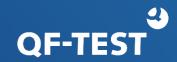

Mobile device / tablet:

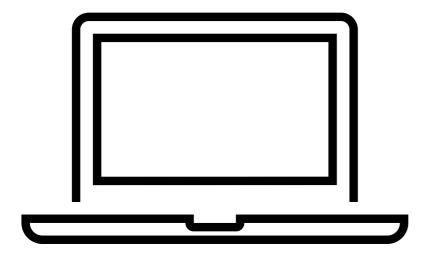

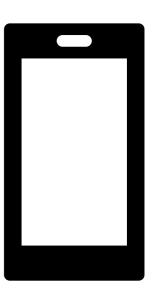

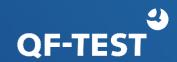

Mobile device / tablet :

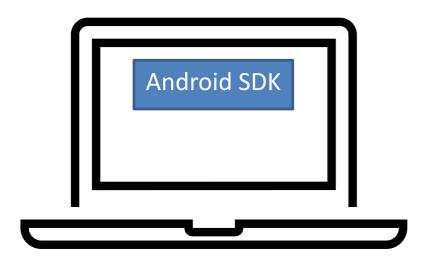

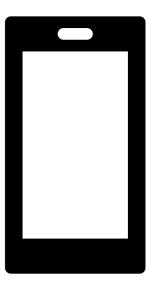

Mobiles Android device with Developer options and Debug Mode on

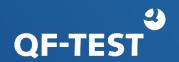

Mobile device / tablet :

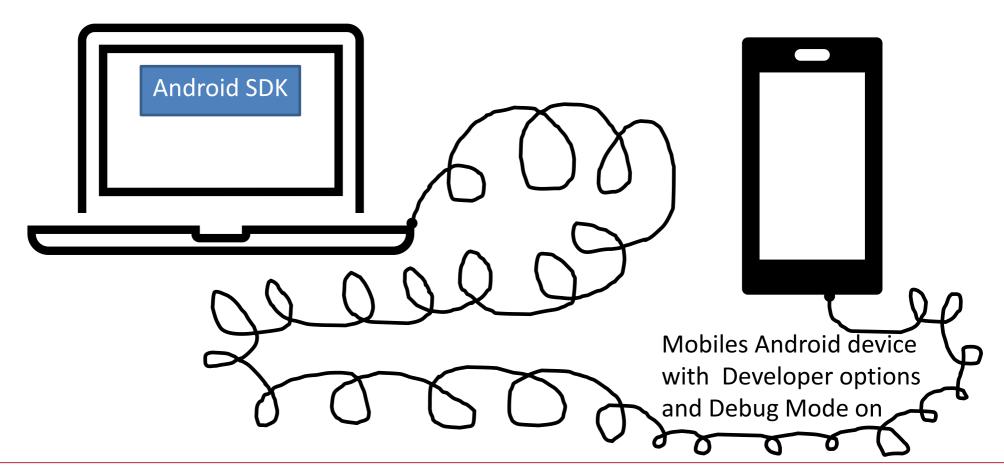

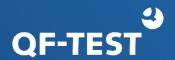

• AVD:

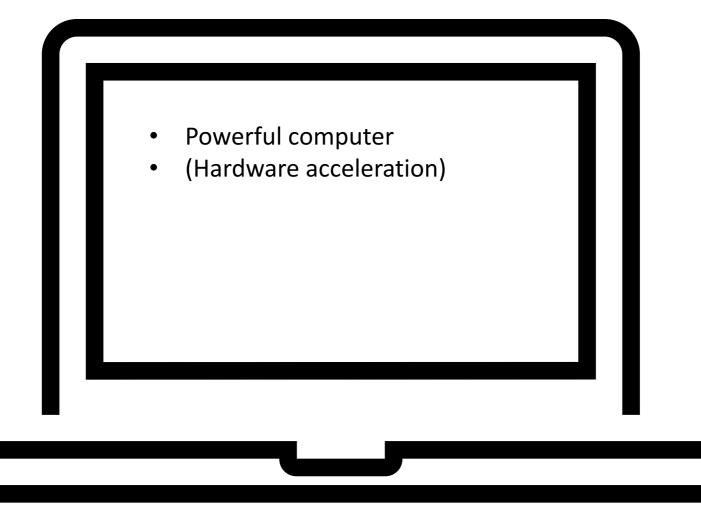

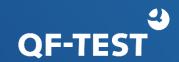

AVD: What else do you need?

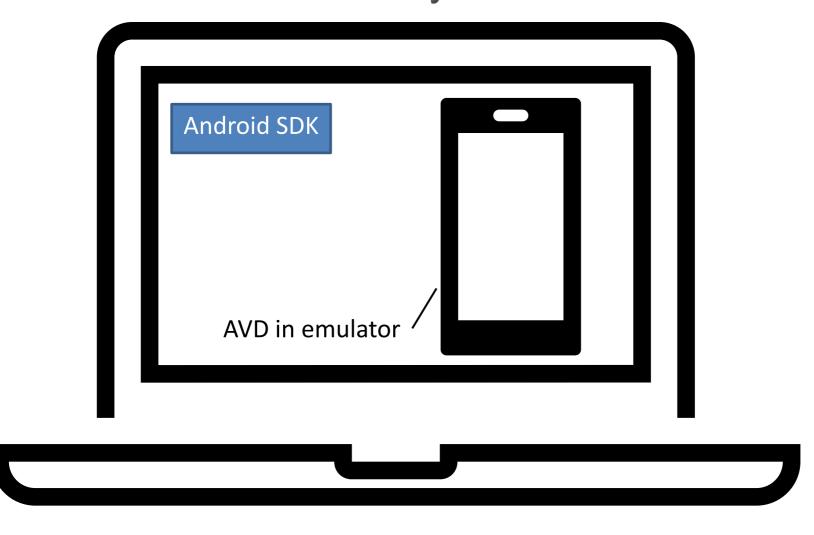

### **QF-Test Android Tests**

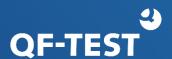

#### What is new in QF-Test?

- Quickstart Wizard with Android
- New nodes
- Menu item: Extras -> Known Android devices
- Recording window (for actions and checks)
- Select node with Android specific details
- Right click is interpreted as long click
- Stdlib Android Package